# **@Firma :: Guía y Directrices para el uso de la implantación corporativa**

*Dirección General de Política Digital Consejería de Hacienda y Administración Pública*

*Sevilla, 2 de octubre de 2015*

### **Procedimiento de alta/baja/modificación**

- Las solicitudes referidas al alta/baja/modificación de aplicaciones en  $@$ firma deben ser suscritas por las personas titulares de los servicios y unidades informáticas responsables (para pruebas y desarrollo) y las personas titulares de los órganos con competencias TIC correspondientes (para producción) y remitirse a esta Dirección General.
- En las solicitudes de servicio, como responsable técnico de la aplicación se deberá especificar personal del servicio o unidad con competencias TIC de la Consejería o entidad interesada y responsable de la aplicación, no admitiéndose personal externo.
- Los órganos responsables de las aplicaciones y sistemas usuarias de los servicios de la plataforma tienen la obligación de realizar la tramitación de las solicitudes de baja para las aplicaciones y sistemas que cesen en su operación efectiva en los entornos de producción y en general que cesen de requerir los servicios por cualquier otro motivo.
- La tramitación de un alta de aplicación en el entorno de producción requiere de la existencia de la misma aplicación en el entorno de pruebas.
- Existe una lista de distribución de correo electrónico, de libre suscripción, mediante la cual se comunica información de interés para las entidades usuarias de la implantación corporativa de la plataforma y para las entidades que dispongan de implantaciones locales.

### **Formulario de alta/baja/modificación**

#### SOLICITUD EN LA PLATAFORMA @FIRMA DE LA JUNTA DE ANDALUCÍA

EL/LA

(Sello)

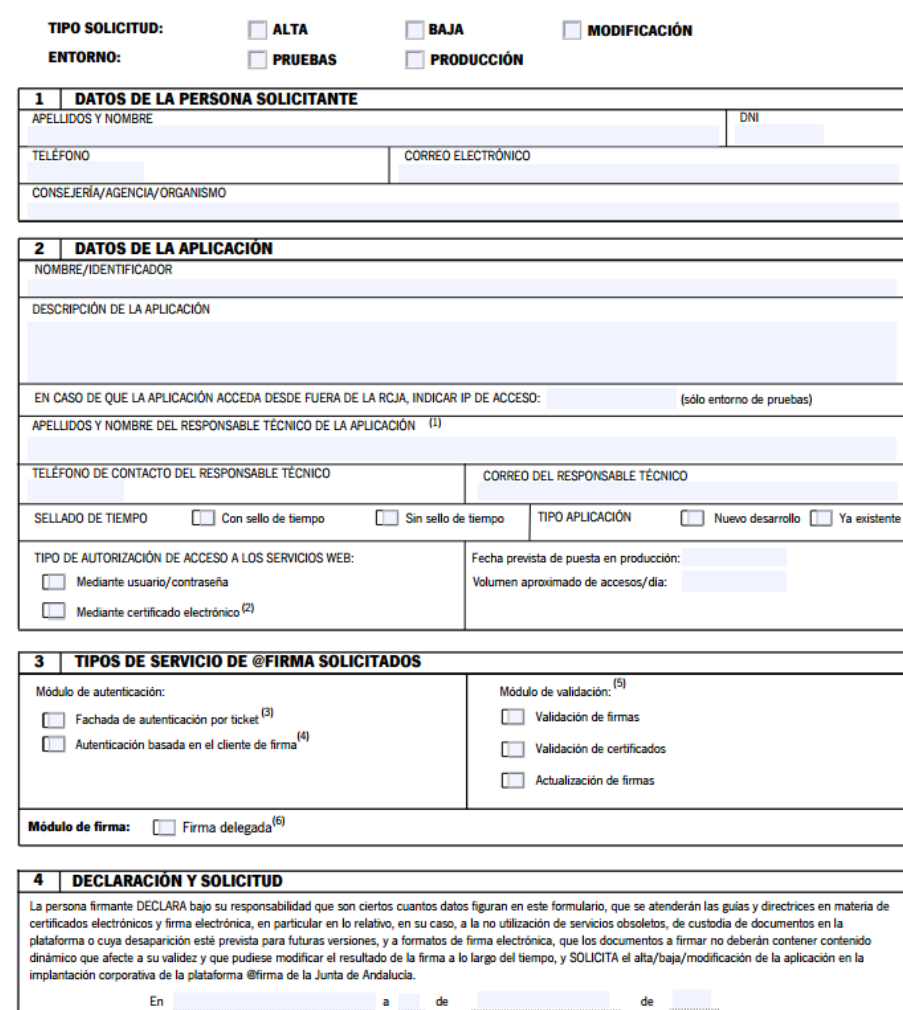

(cargo)

3

### **Integración con @firma**

• La aplicación deberá integrarse con @firma haciendo uso del Kit de Integración, evitando el uso de los "servicios nativos" y las integraciones directas mediante invocación a los servicios DSS de @firma.

• Es responsabilidad de la aplicación la custodia de la firma y del documento original en el caso de firmas explícitas.

• Para la firma de usuario deberá utilizarse el componente de firma electrónica publicado por la DGPD en la versión más actualizada: cliente de firma, miniapplet, autofirma…

• Previo a la puesta en producción de la aplicación deberá comprobarse su correcto funcionamiento en el entorno de pruebas de @firma.

• En caso de requerirse verificación de los documentos por parte de terceros, ésta deberá realizarse mediante integración con la HCV.

**Formatos de firma**

- **Documentos binarios:** Se usará el formato CAdES explícito.
- **Documentos de texto etiquetados:** Se usará el formato XadES implícito en su modalidad internally detached.
- El algoritmo de hash utilizado será alguna variante de SHA2: SHA256, SHA384, SHA512
- Toda firma electrónica incluirá un sello de tiempo (perfil AdES-T).
- Se deberá comprobar que las firmas obtenidas por la aplicación pueden ser validadas correctamente en HCV (ValidA) y Valide.

# *Muchas gracias*

*Dirección General de Política Digital*

*Consejería de Hacienda y Administración Pública*